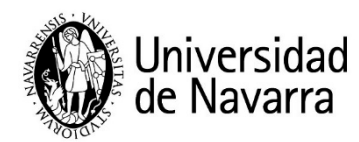

### **OPERATIVA CAMPUS DE SAN SEBASTIAN. SERVICIO GESTIÓN DE ESPACIOS**

#### **(Versión 2024)**

#### **1-Dejar el vehículo por la noche o sacarlo a partir de las 23h**

De manera ordinaria el vehículo no podrá permanecer en el recinto del Campus por la noche (consultar más información en la política de aparcamientos)

De manera excepcional y por causa justificada se podrá dejar el vehículo pero se deberá avisar mediante mail [a conibaeta@unav.es](mailto:conibaeta@unav.es)

Si se regresa de viaje y se desea sacar el vehículo a partir de las 23.00 se debe enviar, con suficiente antelación, un mail a [conibaeta@unav.es](mailto:conibaeta@unav.es)

#### **2-Reservar una plaza R**

Para reservar una plaza para una visita, tribunal de tesis, etc. se debe enviar un mail a [conibaeta@unav.es](mailto:conibaeta@unav.es)

Consultar más información en la política de aparcamientos.

#### **3-Vehículos mal estacionados y sanciones aplicadas**

Consultar la información en la política de aparcamientos.

#### **4-Solicitud de un bedel extra para eventos, apertura extraordinaria, etc.**

Si se desea disponer de un bedel extra para un evento, o para abrir un edificio fuera de las horas establecidas, se deberá enviar un mail a [gmalcorraga@unav.es](mailto:gmalcorraga@unav.es) con copia a [fdiaz@unav.es](mailto:fdiaz@unav.es) con **5 días de antelación** al refuerzo solicitado. En el mail se indicará el motivo de la apertura extra.

El coste, siempre, lo asumirá el departamento o servicio que lo propone.

Se dará respuesta al mail de solicitud indicando si se aprueba o no la petición.

#### **5-Solicitud de permisos especiales**

Para activar permisos especiales de acceso (laboratorios, edificios, etc.) se debe enviar un mail a su responsable inmediato (Director de Departamento, Servicio o Director del grupo) con copia [conibaeta@unav.es](mailto:conibaeta@unav.es)

El permiso se activará el periodo que solicite el profesional, salvo instrucción diferente de su responsable. Se debe indicar fecha de inicio y fecha fin. Nunca se dará un permiso especial de manera indefinida.

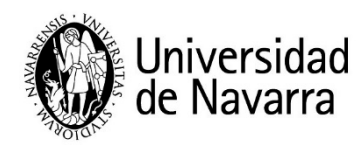

# **6- Accesos fuera del horario laboral**

Los accesos fuera del horario laboral se gestionan a través de la **Unidad de Seguridad**. Es necesario avisar con 24 h de antelación para desactivar las alarmas de intrusión.

Es necesario enviar un correo electrónico al centro de control de Pamplona, [controlcentral@unav.es](mailto:controlcentral@unav.es) con copia al director del departamento o grupo.

Si hubiera alguna urgencia o incidencia al entrar o salir, llamar directamente al Centro de Control de Pamplona **948 17 44 48**

# **7-Solicitud de tarjetas universitarias**

Las tarjetas de alumnos se deben solicitar en la secretaría de Tecnun (edificio de Ibaeta). En caso de pérdida tienen un coste de 3 euros.

Las tarjetas de empleados, se deben solicitar en RRHH de Tecnun (edificio de Ceit).

Las tarjetas para visitas, subcontratas, etc, se deben solicitar rellenar el formulario de la Unidad de Seguridad y enviarlo a la conserjería de Ceit.

### **8- Reservas del polideportivo**

La reserva del polideportivo las realiza cada alumno o empleado a través de la web.

La persona que tiene la reserva de pista debe pasar por la **Conserjería de Ibaeta**[1](#page-1-0) para recoger la llave del vestuario correspondiente (masculino, femenino o árbitros).

Desde la conserjería se comprueba que tiene la reserva y se le entrega las llaves. Se deposita el carnet en la conserjería.

Al finalizar, el interesado entrega la llave en la conserjería y se le devuelve el carnet.

La persona que haya reservado la siguiente hora deberá necesariamente pasar por Conserjería para identificarse ante el conserje y entregar su carnet a cambio de la llave.

No se entregará la llave a persona distinta de la que aparece en la página de "Reservas on-line" como titular de la reserva. Esta persona es responsable de cualquier desperfecto o mal uso que se haga de las instalaciones.

# **9- Reservas del txoko**

El usuario que desea realizar una reserva del txoko debe enviar un mail a [conibaeta@unav.es](mailto:conibaeta@unav.es) .Se le responderá con la disponibilidad y confirmará la reserva realizada.

<span id="page-1-0"></span> $1$  Los sábados por la tarde y los domingos no se puede solicitar la llave del vestuario en la conserjería.

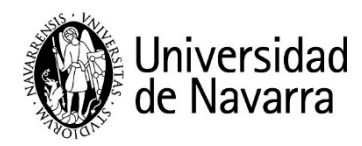

La persona que tiene la reserva del txoko, debe pasa por la **Conserjería de Ibaeta[2](#page-2-0)** para recoger las llaves. Desde la conserjería se comprueba que tiene la reserva y se le entrega las llaves.

**El horario de salida establecido para el turno de cena es la 1:00h**. La persona que realiza la reserva será la responsable de asegurarse de que todas las personas salgan de las instalaciones antes de esa hora.

### **10- Otras operaciones relacionadas con la gestión de espacios**

Para solicitar la copia de llave de un despacho o laboratorio, el interesado debe rellenar **un jira de mejora de espacios**.

Para otras gestiones como: traslados de mobiliario, mobiliario nuevo para un despacho, cambio de señalética interior (cartel del despacho, laboratorio, etc), ampliación de puestos de trabajo ya existen, se debe realizar un **Jira de mejora de espacios**.

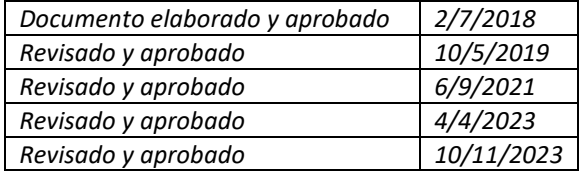

<span id="page-2-0"></span><sup>&</sup>lt;sup>2</sup> La llave se debe recoger de lunes a viernes (de mañana y tarde) o los sábados por la mañana.